# **mines betnacional**

- 1. mines betnacional
- 2. mines betnacional :bet 77 io login
- 3. mines betnacional :betboo yeni adresi

# **mines betnacional**

#### Resumo:

**mines betnacional : Faça parte da jornada vitoriosa em centrovet-al.com.br! Registre-se hoje e ganhe um bônus especial para impulsionar sua sorte!**  contente:

No Blackjack, todos jogam contra o dealer. Os jogadores recebem todas as cartas viradas para cima e a primeira carta do dealler está virada para para frente e o segundo está voltado para baixo. O objetivo do jogo é chegar mais perto de 21 do que o revendedor sem passar por 21. Se uma mão ultrapassar 21, é chamado um busto ou quebra ea aposta é: Perdido.

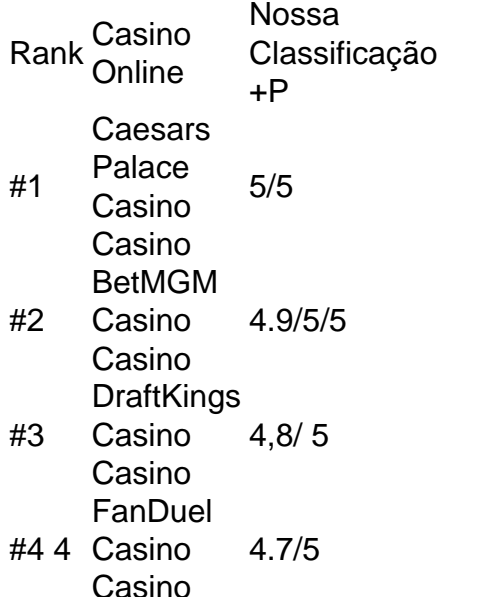

#### [taxa aposta esportiva](https://www.dimen.com.br/taxa-aposta-esportiva-2024-08-02-id-47342.html)

Although illegal, online gambling through sites other than legal operator Singapore s continues to be a pastime for many. Not only do these sites offer convenience, but y also boast a repertoire of games, which may not be available at legal gamblers think heir problems will disappear': Crackdown on illeg... straitstimes

Bonus Package up to

5,000 Play Now Bovada Casino 100% Bonuses, up To \$3,00 Play now BetNow Casino s up ao \$225 Play.000Play Now BetUw Now 100%, upto \$2,500 Play now noW Casino 200% Up 5,0000 PlayNoW NoW no WSM Casino.BonUS Packages up for \$7,0001 Play |})

.Comunique-se com os seguintes detalhes: ({) .1.0.3.8.2.5.6.7.4.9.11.13.14.

# **mines betnacional :bet 77 io login**

Uma mensagem "App não instalado como um pacote parece ser inválida" ou um arquivo APK

corrompido ou incompleto pode causar o erro. Isso pode ocorrer ao baixar ou transferir dados. Para corrigir esse problema,baixar o arquivo APK novamente de uma fonte confiável e certifiquese de que o ficheiro está pronto antes de instalação.

No telefone pai, no aplicativo Family Link. Selecione a conta que você deseja gerenciar, role para baixo até ver o dispositivo, selecione "configurações" ao lado de "jogar som" e habilite "Permitir fontes desconhecidas" em mines betnacional "Informações do dispositivo". Espero que a tradução seja algo correto, traduzida de Sueco.

# **mines betnacional**

Você está procurando uma maneira de fazer apostas personalizadas no Betnacional? Não procure mais! Neste artigo, vamos guiá-lo através do processo da criação duma aposta personalizada na betnacional. Com os nossos passos fáceis para seguir você poderá criar suas próprias apostares personalizados em mines betnacional pouco tempo /p>

#### **mines betnacional**

O primeiro passo na criação de uma aposta personalizada no Betnational é escolher o esporte em mines betnacional que você deseja apostar. A betnacional oferece um amplo leque, incluindo futebol americano basquetebol e tênis entre muitos outros esportes para poder optar pelo seu desporto: basta clicar sobre esse tipo do jogo onde está interessado a partir da lista existente nesta página inicial

#### **Passo 2: Selecione mines betnacional Liga.**

Depois de escolher o seu esporte, a próxima etapa é selecionar em mines betnacional que liga você quer apostar. A Betnational oferece uma variedade das ligas ao redor do mundo incluindo Premier League inglesa e NBA (em inglês). Clique na Liga da Inglaterra para ver os próximos jogos!

#### **Passo 3: Escolha o seu tipo de aposta.**

Agora é hora de escolher o tipo da aposta que você quer fazer. A Betnational oferece uma variedade dos tipos, incluindo apostas individuais e acumuladores do sistema as únicas são os mais simples em mines betnacional um único resultado para apostar no mesmo jogo: cada acerto pode ser feito com base num outro produto diferente;

#### **Passo 4: Personalize mines betnacional aposta.**

Depois de escolher o tipo da mines betnacional aposta, é hora para personalizar a apostar. Você pode optar pelo valor que deseja fazer apostas e pelas probabilidades desejadas ou até adicionar seleções adicionais ao seu livrinho na conta do jogo: O site Betnational torna mais fácil customizar suas ações com interfaces claras (com interface intuitiva) facilitando assim navegar por elas;

#### **Passo 5: Confirme mines betnacional aposta.**

Antes de fazer mines betnacional aposta, é importante rever suas seleções com cuidado. Depois que estiver satisfeito em mines betnacional seu jogo clique no botão "Place Bet" para confirmar a mesma e depois processará o processo da betnational enviando um email confirmando os

#### **Dicas e Truques para Apostas Personalizadas.**

Ao criar uma aposta personalizada na Betnational é fácil, existem algumas dicas e truques que você pode usar para aumentar suas chances de sucesso. Uma das coisas mais importantes a considerar são as probabilidades? Certifique-se entender o potencial da mines betnacional seleção em mines betnacional cada um dos seus ganhos potenciais

Outro fator importante a considerar é o valor que você quer apostar. É importantes definir um orçamento e cumpri-lo, pois gastos excessivos podem levar às dificuldades financeiras Finalmente: manter informado sobre os esportes em mines betnacional quem está apostando; Mantenha as últimas notícias de sempre para tomar decisões informadamente acerca das suas apostas

### **mines betnacional**

Criar uma aposta personalizada na Betnational é fácil e divertido. Ao seguir estes passos simples, pode criar um jogo adaptado às suas preferências que lhe dá a melhor hipótese de sucesso com o site da betnacional para dispositivos móveis facilmente utilizável em mines betnacional pouco tempo poderá fazer as próprias apostas personalizadas /p>

Inscreva-se no Betnacional hoje mesmo e comece a criar suas próprias apostas personalizadas!

### **mines betnacional :betboo yeni adresi**

# **Alinhamento de seis planetas será visível a partir de segunda-feira**

Observadores de estrelas mines betnacional todo o mundo podem assistir a um espetáculo celestial na segunda-feira, com seis planetas se alinhando.

Mercurio, Marte, Júpiter, Saturno, Netuno e Urano farão parte do desfile, que ocorre quando planetas se alinham do mesmo lado do sol.

O prof. Danny Steeghs, da Universidade de Warwick, disse que o evento, que deve ser visível mines betnacional todo o mundo, ocorrerá ao nascer do sol e ficará relativamente baixo no leste, o que significa que a alinhamento necessitará de equipamento para ser visto corretamente.

"Urano e Netuno serão fracos, então os espectadores precisarão de boas binóculos para verem", disse ele, adicionando que a proximidade de Júpiter e Mercúrio ao sol restringirá mines betnacional visualização.

Alguns dos planetas podem ser visíveis a olho nu, embora a luz espalhada ainda possa causar dificuldades. "Marte e Saturno são os mais acessíveis para ver, você pode vê-los antes dos outros planetas surgirem e um pouco mais altos no céu", disse Steeghs, adicionando que aplicativos móveis podem ajudar a mostrar onde e quando olhar para cima.

Os planetas aparecerão mines betnacional uma disposição diagonal através do céu, com Saturno mais alto, seguido por Netuno, então Marte, Urano e Mercúrio. Júpiter aparecerá mais próximo do horizonte.

#### **Alinhamento durará vários dias**

Dr. Grant Kennedy, também da Universidade de Warwick, disse: "Nós vemos o sol mines betnacional ambos os hemisférios e os planetas não estão muito distantes do sol, então os sulistas têm chances semelhantes de ver os planetas."

O alinhamento é esperado para durar por vários dias, enquanto os mesmos planetas se alinharão - embora mines betnacional ordem diferente - mines betnacional agosto e mines betnacional janeiro de 2025, com sete planetas devendo se alinhar mines betnacional fevereiro do próximo ano.

"Haverá vários eventos semelhantes nos próximos anos porque os planetas externos se movem lentamente e a Terra se move rapidamente", disse Kennedy. Mas ele adicionou: "Se ficarmos à espera desta configuração específica para ir embora e voltar, teremos que esperar muito mais."

De fato, enquanto seis planetas estão previstos para se alinhar novamente mines betnacional março de 2080, esse grupo inclui Vênus e não Netuno.

"Urano e Netuno se moverão mines betnacional suas órbitas e não ficarão mais perto um do outro no céu. Teríamos que esperar por volta de cem anos até que Urano alcance Netuno novamente, de modo que eles apareçam próximos no céu novamente. E então teríamos que esperar por

Author: centrovet-al.com.br Subject: mines betnacional

Keywords: mines betnacional

Update: 2024/8/2 11:19:35